#### **HPC**システムズ **Gaussian**入門メールニュース  $\prod_{s \text{ } s \text{ } s} \prod_{s \text{ } s}$ 「**Gaussian**計算エラー対処・虎の巻」

# 第9回配信: 分子指定に関するエラー

今回の配信では、分子指定に関連するエラーについて紹介致します。もし計算が Overlay 1 もしくは Overlay 2 ですぐ止まってしまった場合、メモリ不足でなければ、その原因のほとんどはインプットで不適切 な分子構造を与えたことによるものです。特に ONIOM 計算では分子構造の指定方法に制約が多いため、 誤った方法で指定してしまいがちですので、注意が必要です。

# (9-1) 分子構造の指定方法に関するエラー

まず、分子構造の指定でありがちなエラーが、下のようなものです。

誤ったインプット

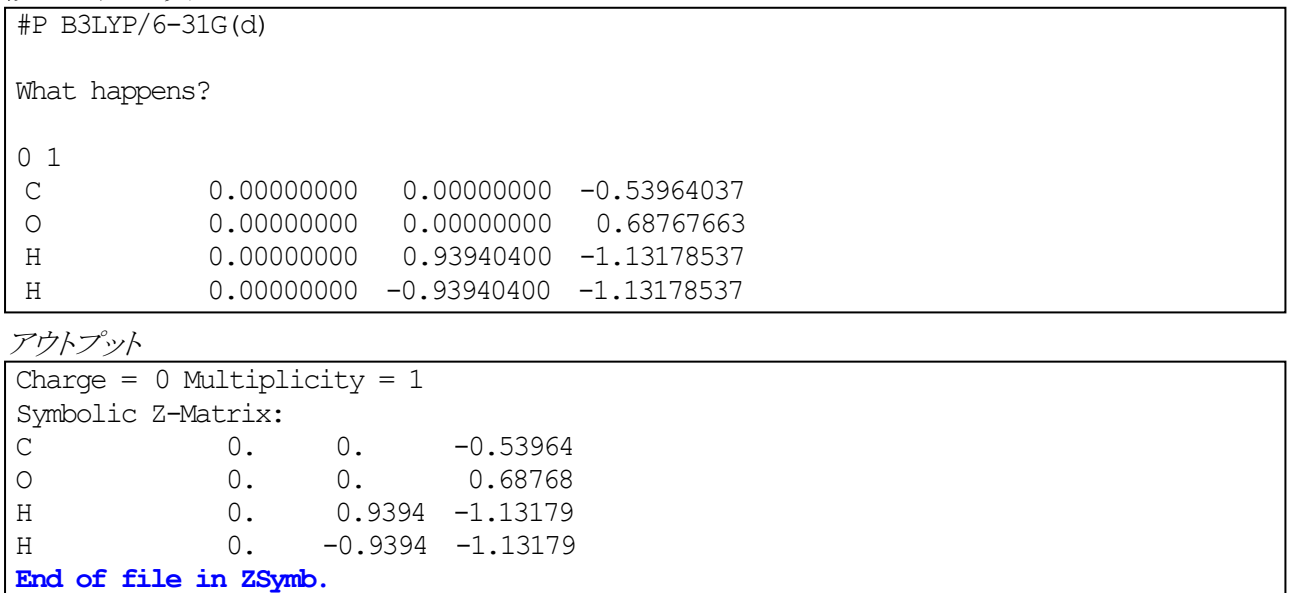

Error termination via Lnk1e in /usr/local/g09/**l101.exe** at Tue Nov 19 18:10:54 2013. Job cpu time: 0 days 0 hours 0 minutes 1.1 seconds.

一見、インプットのどこにも誤った記述はないように見えるのに、どうしたのでしょう? エラーメッセージを読 み解くと、「ZSymb の読み込み中にファイルの末尾に到達した」とあり、これは、最後の空行をインプットの 末尾に入れ忘れたことが原因であることを意味します。すなわち、原子核座標の読み込みは、空行によっ て完了されなければならないのに、それより前にファイルの末尾が来てしまったことによるエラーです。第3 回配信でも述べましたが、このように最後の空行はとかく忘れがちですので、十分注意して下さい。 他に、分子構造指定でありがちな間違いとしては、

- (1) 異なる原子核の座標が近すぎる、あるいは重なっている
- (2) 以下のような不適切な結合角が指定されている
	- ・180 度以上の値
	- ・負の値
	- ・0 に近すぎる値(0.0003 以下)
- (3) 座標に整数値が指定されている
- (4) 未定義の構造パラメータが用いられている

などが挙げられます。

以下で、幾つかの具体例を見てみましょう。

誤ったインプット

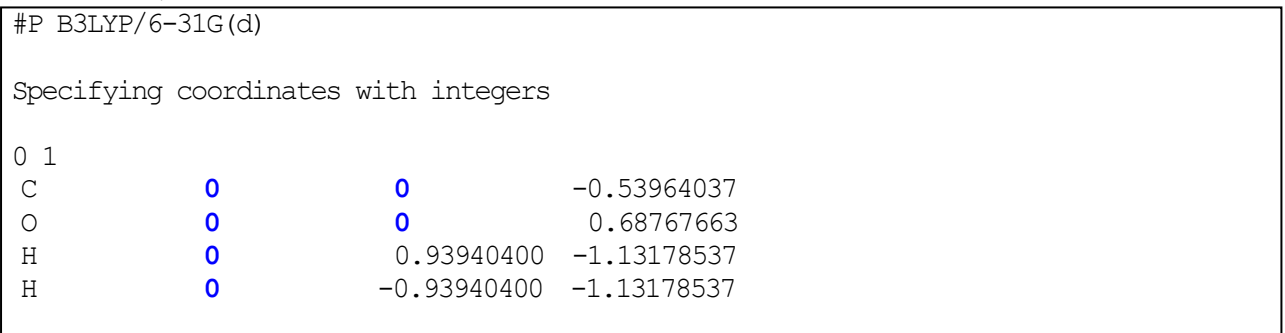

アウトプット

```
------------------------------------
Specifying coordinates with integers
------------------------------------
Charge = 0 Multiplicity = 1Symbolic Z-Matrix:
 WANTED A FLOATING POINT NUMBER AS INPUT.
 FOUND AN INTEGER AS INPUT.
 C = 0 0 0 -0.53964037 ?
Error termination via Lnk1e in /usr/local/g09/l101.exe at Thu Sep 19 13:40:28 2013.
Job cpu time: 0 days 0 hours 0 minutes 0.3 seconds.
```
上記は、原子核座標を整数値で与えてしまったことによるエラーです。エラーメッセージに「WANTED A FLOATING POINT NUMBER AS INPUT. とありますように、全ての座標は必ず実数値で与えねばなりま せん。

 また Gaussian では、座標を一旦変数で与え、後からその変数に値を代入することで分子構造を指定する ことができます(この方法は、例えば角度を少しずつ変えて計算する時などに便利)が、この時、座標変数 に値を代入することを忘れると、「未定義の構造パラメータ」と見做され、エラーとなります。以下の例では、 「分子座標指定の4行目(card 4)の2番目の角度(angle beta)に未定義の記号がある」というエラーメッセー ジが出力されており、実際、変数「Dhcoh」に値を代入し忘れていることがわかります。

誤ったインプット

#P B3LYP/6-31G(d)

Undefined parameters 0 1 C  $O$  1 Rco H 1 Rch 2 Ahco H 1 Rch 2 Ahco 3 **Dhcoh** Rco 1.22732 Rch 1.11046 Ahco 122.225

アウトプット

```
Charge = 0 Multiplicity = 1Symbolic Z-Matrix:
\overline{C}O 1 Rco
H 1 Rch 2 Ahco
H 1 Rch 2 Ahco 3 Dhcoh 0
   Variables:
 Rco 1.22732
Rch 1.11046
 Ahco 122.225
   Constants:
Undefined symbol, angle beta, card 4.
Error termination via Lnk1e in /usr/local/g09/l101.exe at Tue Jan 28 10:04:37 2014.
Job cpu time: 0 days 0 hours 0 minutes 0.3 seconds.
```
その他、エラーで停止しないものの、ユーザの意図と異なる分子構造で計算が走っているということもよく 起こります。無意味な計算を防ぐためにも、計算開始直後には対称性や分子構造の確認を行うべきです。 特に、Gaussian が認識した点群対称性が本当にユーザの意図通りになっているか、対称性から考えて同じ 絶対値やゼロであるべき構造パラメータが本当にそうなっているかなどは、必ずチェックしましょう。

これらのチェック項目は、アウトプットファイルで「Stand」を検索すれば、容易に見つけることができます。 下記はホルムアルデヒドの計算アウトプットの例ですが、この計算では分子をきちんとC<sub>3v</sub>対称で扱っている ことがわかります。

アウトプット

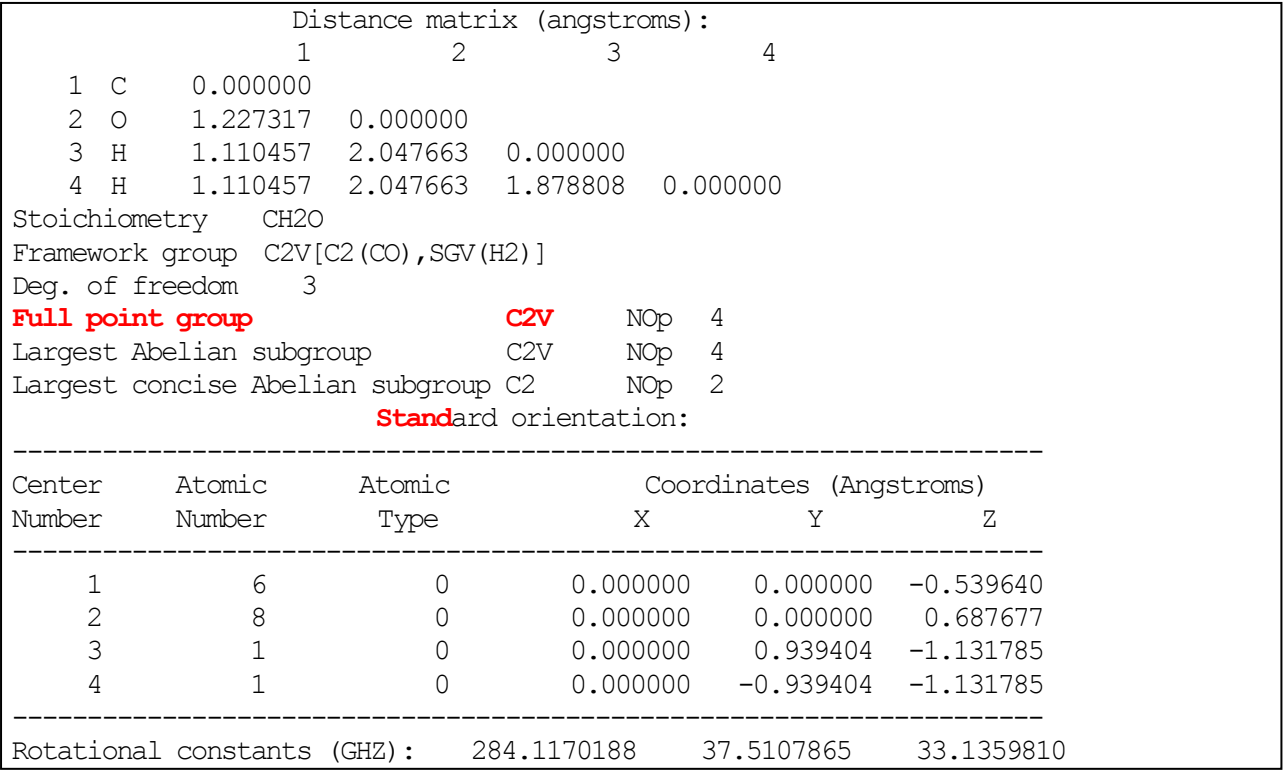

(9-2) ONIOM 計算における分子構造の指定方法に関するエラー

ONIOM 計算において Z-matrix 形式で分子構造を与える場合、**4** 行目以降の各行に整数値 **0** の指定が 必要であり、これを忘れるとエラーとなります。

正しいインプット

#P ONIOM=(B3LYP/6-31G(d):HF/STO-3G) Valid ONIOM input with the Z-matrix 0 1 0 1 0 1  $\overline{C}$  C 1 1.617 F 1 1.369 2 109.47 F 1 1.369 2 109.47 3 120.0 **0 Low H 1** F 1 1.369 2 109.47 3 -120.0 **0 Low H 1** H 2 1.107 1 116.0 3 0.0 **0** O 2 1.266 1 122.0 3 180.0 **0**

誤ったインプット

#P ONIOM=(B3LYP/6-31G(d):HF/STO-3G) Invalid ONIOM input with the Z-matrix 0 1 0 1 0 1  $\mathsf C$  C 1 1.617 F 1 1.369 2 109.47 F 1 1.369 2 109.47 3 120.0 **Low H 1** F 1 1.369 2 109.47 3 -120.0 **Low H 1** H 2 1.107 1 116.0 3 0.0 O 2 1.266 1 122.0 3 180.0

アウトプット

Charge =  $0$  Multiplicity =  $1$  for low level calculation on real system. Charge  $= 0$  Multiplicity  $= 1$  for high level calculation on model system. Charge =  $0$  Multiplicity =  $1$  for low level calculation on model system. Symbolic Z-Matrix: C C 1 1.617 F 1 1.369 2 109.47  **WANTED AN INTEGER AS INPUT. FOUND A STRING AS INPUT.** F 1 1.369 2 109.47 3 120.0 Low H 1 <u>2. In the contract of the contract of the contract of the contract of the contract of the contract of the con</u>

Error termination via Lnk1e in /usr/local/g09/**l101.exe** at Wed Nov 20 11:41:54 2013. Job cpu time: 0 days 0 hours 0 minutes 46.3 seconds.

逆に、Z-matrix の 1~3 行目に 0 を付けるとエラーとなります。ONIOM のインプットで特に何も Layer を指 定しない場合は High Layer として扱われますから、このことは裏を返せば、**Z-matrix** 形式の最初の **3** 原子 は常に **ONIOM** の **High Layer** として扱われ、**Low Layer** や **Middle Layer** に指定することはできないと いうことを意味します。したがって、Z-matrix を用いた ONIOM 計算を行う場合には、原子の指定の順番に 注意して下さい。

## 誤ったインプット

#P ONIOM=(B3LYP/6-31G(d):HF/STO-3G) Invalid ONIOM input with the Z-matrix 0 1 0 1 0 1 C C 1 1.617 F 1 1.369 2 109.47 **0 Low H 1** F 1 1.369 2 109.47 3 120.0 0 Low H 1 F 1 1.369 2 109.47 3 -120.0 0 Low H 1 H 2 1.107 1 116.0 3 0.0 0 O 2 1.266 1 122.0 3 180.0 0

アウトプット

Charge =  $0$  Multiplicity =  $1$  for low level calculation on real system. Charge = 0 Multiplicity = 1 for high level calculation on model system. Charge = 0 Multiplicity = 1 for low level calculation on model system. Symbolic Z-Matrix: C C 1 1.617 **Unrecognized atomic symbol: Low**

Symbol not recognized in MSubst. Error termination via Lnk1e in /usr/local/g09/**l101.exe** at Wed Nov 20 11:44:58 2013. Job cpu time: 0 days 0 hours 0 minutes 23.2 seconds.

一方、Cartesian座標形式でのONIOM計算では、どの順番でどの原子を Low Layer に指定しても問題あ りません。ただし Z-matrix 形式の時と違い、**Cartesian** 座標の場合は、各行の座標指定の後に **0** を指定す るとエラーとなりますので、混乱しないように注意して下さい。

正しいインプット

#P ONIOM=(B3LYP/6-31G(d):HF/STO-3G) Valid ONIOM input with the Cartesian coordinates 0 1 0 1 0 1 C -1.326844 0.000000 -0.773501 **Low H 2** C 0.083339 0.000000 0.017313 F -1.119525 0.000000 -2.126507 **Low** F -2.060872 -1.110900 -0.440657 **Low** F -2.060872 1.110900 -0.440657 **Low**<br>H 0.019372 0.000000 1.122486 H 0.019372 0.000000<br>O 1.183327 0.000000 O 1.183327 0.000000 -0.609024

誤ったインプット

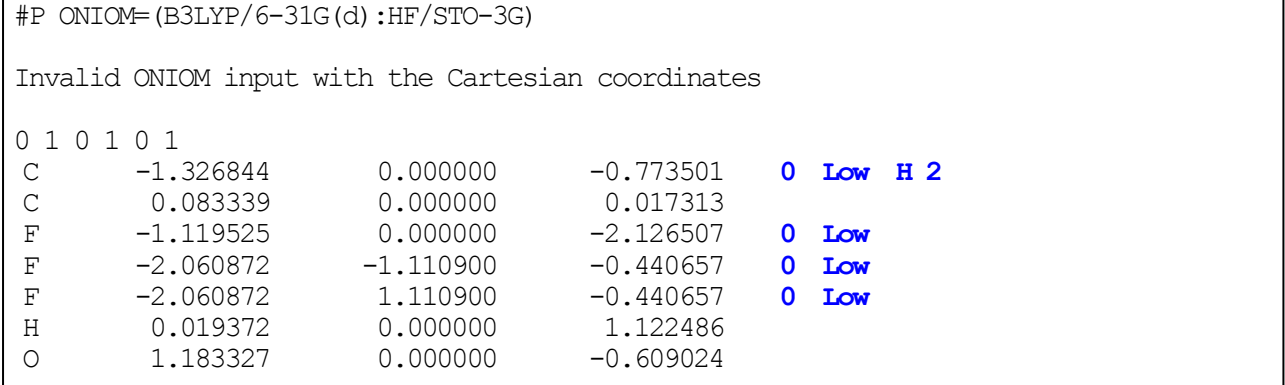

## (9-3) 系の電荷とスピン多重度の不整合

第2回配信でも紹介しましたが、系の電荷とスピン多重度の組み合わせに不整合があると、エラーで止ま ります。

誤ったインプット

#P B3LYP/6-31G(d)

Invalid combination of the charge and the multiplicity

**+1 1**

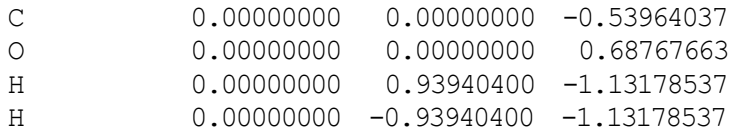

アウトプット

**The combination of multiplicity 1 and 15 electrons is impossible.** Error termination via Lnk1e in /usr/local/g09/**l301.exe** at Thu Jan 31 16:02:42 2013. Job cpu time: 0 days 0 hours 0 minutes 0.3 seconds.

ここでも注意すべきなのは ONIOM 計算の場合で、Real 系(全体系)・Model 系(部分系)の両方において 系の電荷とスピン多重度は整合性がとれていなければなりません。ONIOM 計算のインプットでは、**Real** 系 (精度 **Low level**)、**Model** 系(**High level**)、**Model** 系(**Low level**)の順序で電荷とスピン多重度のペアを3 組続けて指定する必要がありますが、1組だけ指定すると、全ての系で同じ電荷とスピン多重度が適用され ます。

以下の計算例では、系全体の電荷とスピン多重度は整合性がとれていますが(言い換えれば ONIOM 計 算でなければ問題ありませんが)、Model 系(部分系)で不整合が起こるため、エラーとなります。

誤ったインプット

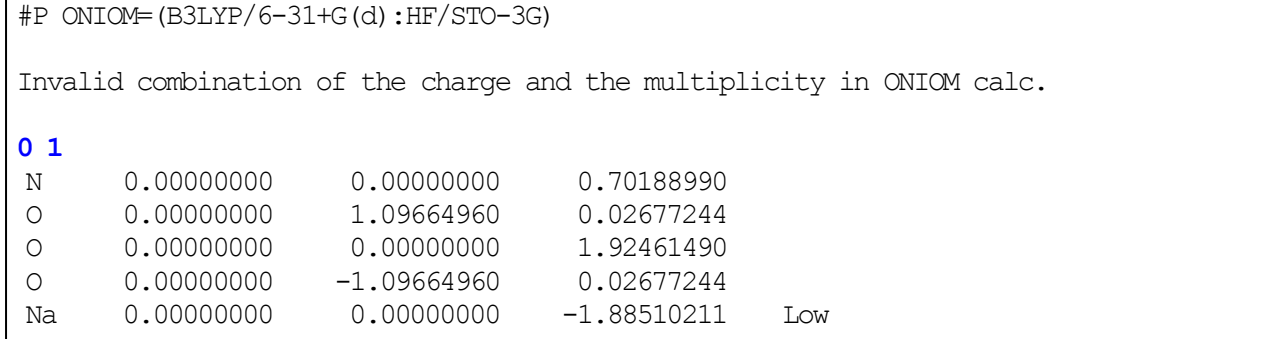

アウトプット

```
Charge = 0 Multiplicity = 1 for low level calculation on real system.
Charge = 0 Multiplicity = 1 for high level calculation on model system.
Charge = 0 Multiplicity = 1 for low level calculation on model system.
(中略)
The combination of multiplicity 1 and 31 electrons is impossible.
Error termination via Lnk1e in /usr/local/g09/l301.exe at Tue Jan 28 17:10:36 2014.
Job cpu time: 0 days 0 hours 0 minutes 7.7 seconds.
```
したがって以下のように、Real 系、Model 系それぞれに対して正しく電荷とスピン多重度を指定してやらね ばなりません。

正しいインプット

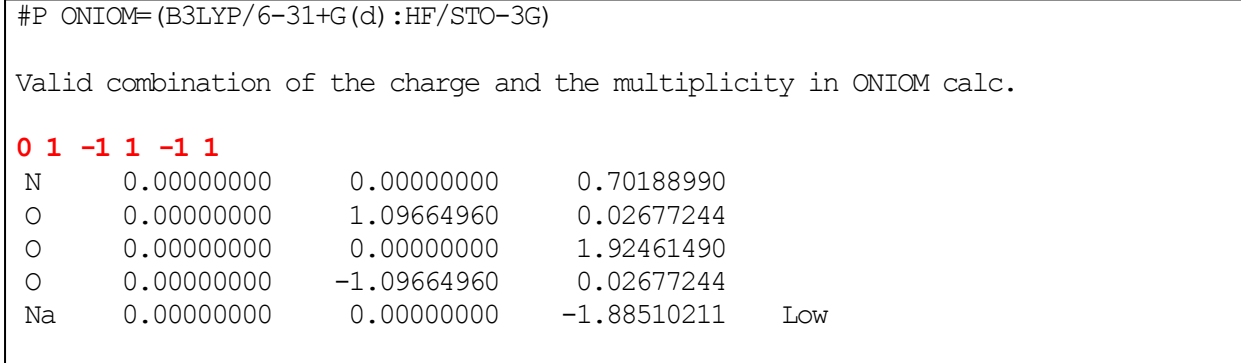

今回の内容は以上です。次回(第10回配信)では、「基底関数指定に関するエラー」を解説致します。

☆本メールニュースの内容は、過去配信分も含め、弊社ホームページ上に掲載されております。配信内容 のご感想やご希望に関する簡単なアンケートも行っておりますので、よろしければご意見をお寄せ下さい。

[http://www.hpc.co.jp/gaussian\\_nyumon.html](http://www.hpc.co.jp/gaussian_nyumon.html)